## **E-mail - Shipping Methods**

An e-mail message with or without an attachment can be sent from OnyxCeph<sup>3™</sup> at various points. The standardized shipping dialog offers different shipping methods:

- Direct Dispatch
- Standard Email Application (mailto)
- Standard Email Application (MAPI)
- Web Server Dispatch

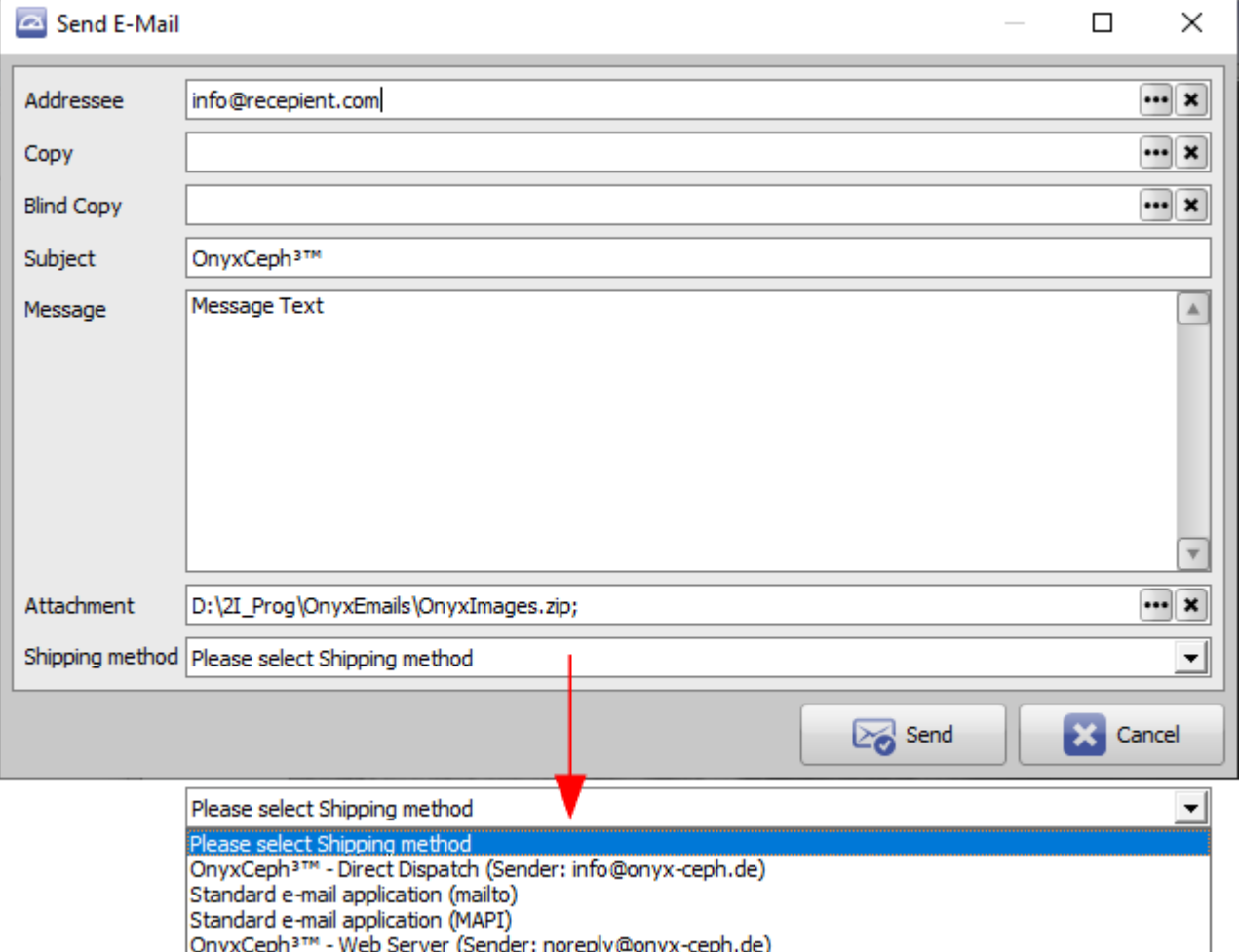

## **Method Description**

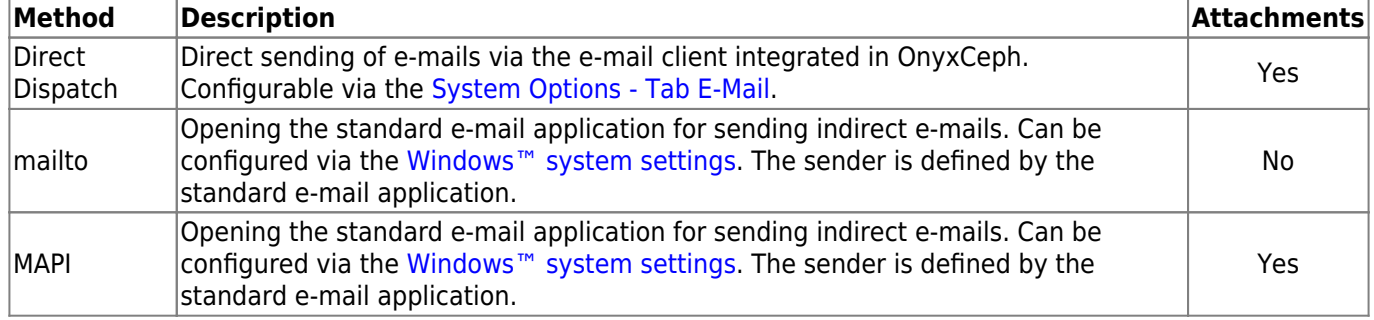

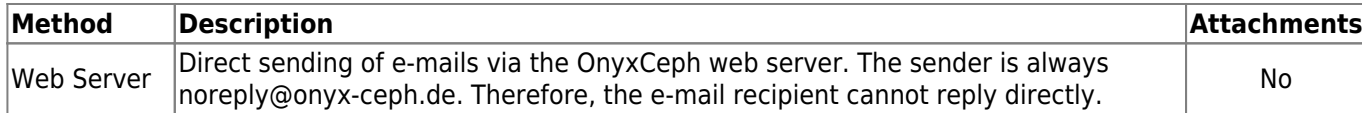

From: <https://www.onyxwiki.net/> - **[OnyxCeph³™ Wiki]**

Permanent link: **<https://www.onyxwiki.net/doku.php?id=en:emailoptions>**

Last update: **2022/06/23 16:03**

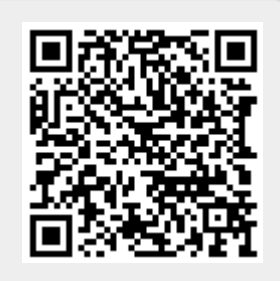